# Deep Learning with Keras:: cheat sheet

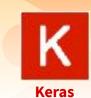

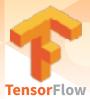

## Intro

Keras is a high-level neural networks API developed with a focus on enabling fast experimentation. It supports multiple backends, including TensorFlow, CNTK and Theano.

TensorFlow is a lower level mathematical library for building deep neural network architectures. The keras R package makes it easy to use Keras and TensorFlow in R.

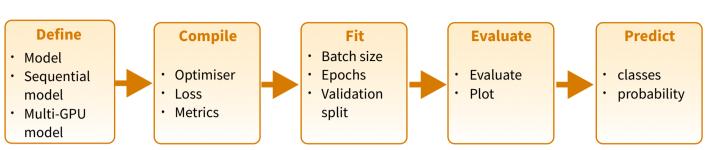

https://keras.rstudio.com

https://www.manning.com/books/deep-learning-with-r

The "Hello, World!" of deep learning

#### **INSTALLATION**

The keras R package uses the Python keras library. You can install all the prerequisites directly from R.

https://keras.rstudio.com/reference/install keras.html

library(keras) install\_keras()

See ?keras\_install for GPU instructions

This installs the required libraries in an Anaconda environment or virtual environment 'r-tensorflow'.

# Working with keras models

#### **DEFINE A MODEL**

keras\_model() Keras Model

keras\_model\_sequential() Keras Model composed of a linear stack of layers

multi\_gpu\_model() Replicates a model on different

#### **COMPILE A MODEL**

compile(object, optimizer, loss, metrics = NULL) Configure a Keras model for training

#### **FIT A MODEL**

fit(object, x = NULL, y = NULL, batch size = NULL, epochs = 10, verbose = 1, callbacks = NULL, ...) Train a Keras model for a fixed number of epochs (iterations)

fit\_generator() Fits the model on data yielded batchby-batch by a generator

train on batch() test on batch() Single gradient update or model evaluation over one batch of samples

#### **EVALUATE A MODEL**

evaluate(object, x = NULL, y = NULL, batch\_size = NULL) Evaluate a Keras model

evaluate\_generator() Evaluates the model on a data generator

#### **PREDICT**

predict() Generate predictions from a Keras model

#### predict proba() and predict classes()

Generates probability or class probability predictions for the input samples

predict on batch() Returns predictions for a single batch of samples

predict\_generator() Generates predictions for the input samples from a data generator

#### OTHER MODEL OPERATIONS

summary() Print a summary of a Keras model

export\_savedmodel() Export a saved model

get\_layer() Retrieves a layer based on either its name (unique) or index

pop\_layer() Remove the last layer in a model

save\_model\_hdf5(); load\_model\_hdf5() Save/ Load models using HDF5 files

serialize\_model(); unserialize\_model() Serialize a model to an R object

clone\_model() Clone a model instance

freeze\_weights(); unfreeze\_weights() Freeze and unfreeze weights

#### **CORE LAYERS**

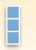

layer\_input() Input layer

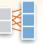

layer\_dense() Add a denselyconnected NN layer to an output

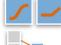

layer\_activation() Apply an activation function to an output

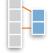

layer\_dropout() Applies Dropout to the input

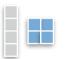

layer reshape() Reshapes an output to a certain shape

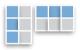

layer permute() Permute the dimensions of an input according to a given pattern

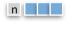

layer repeat vector() Repeats the input n times

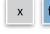

layer\_lambda(object, f) Wraps arbitrary expression as a layer

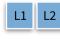

layer\_activity\_regularization() Layer that applies an update to the cost function based input activity

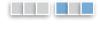

layer\_masking() Masks a sequence by using a mask value to skip timesteps

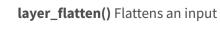

### TRAINING AN IMAGE RECOGNIZER ON MNIST DATA

#### # input layer: use MNIST images

mnist <- dataset mnist()</pre>

x\_test <- mnist\$test\$x; y\_test <- mnist\$test\$y

x\_train <- mnist\$train\$x; y\_train <- mnist\$train\$y</pre>

# reshape and rescale x\_train <- array\_reshape(x\_train, c(nrow(x\_train), 784))</pre> x test <- array reshape(x test, c(nrow(x test), 784)) x train <- x train / 255; x test <- x test / 255

y\_train <- to\_categorical(y\_train, 10)</pre> y test <- to categorical(y test, 10)

#### # defining the model and layers

model <- keras model sequential() model %>%

layer\_dense(units = 256, activation = 'relu', input shape = c(784)) %>% layer\_dropout(rate = 0.4) %>% layer dense(units = 128, activation = 'relu') %>% layer dense(units = 10, activation = 'softmax')

#### # compile (define loss and optimizer)

model %>% compile( loss = 'categorical\_crossentropy', optimizer = optimizer\_rmsprop(), metrics = c('accuracy')

#### # train (fit)

model %>% fit( x train, y train, epochs = 30, batch size = 128, validation\_split = 0.2 model %>% evaluate(x\_test, y\_test) model %>% predict\_classes(x\_test)

## More layers

#### **CONVOLUTIONAL LAYERS**

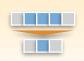

layer\_conv\_1d() 1D, e.g. temporal convolution

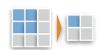

layer\_conv\_2d\_transpose()
Transposed 2D (deconvolution)

**layer\_conv\_2d()** 2D, e.g. spatial convolution over images

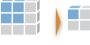

layer\_conv\_3d\_transpose()
Transposed 3D (deconvolution)
layer\_conv\_3d() 3D, e.g. spatial
convolution over volumes

layer\_conv\_lstm\_2d()
Convolutional LSTM

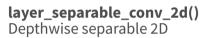

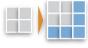

layer\_upsampling\_1d() layer\_upsampling\_2d() layer\_upsampling\_3d() Upsampling layer

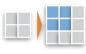

layer\_zero\_padding\_1d() layer\_zero\_padding\_2d() layer\_zero\_padding\_3d() Zero-padding layer

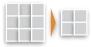

layer\_cropping\_1d() layer\_cropping\_2d() layer\_cropping\_3d() Cropping layer

#### **POOLING LAYERS**

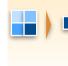

layer\_max\_pooling\_1d()
layer\_max\_pooling\_2d()
layer\_max\_pooling\_3d()
Maximum pooling for 1D to 3D

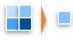

layer\_average\_pooling\_1d()
layer\_average\_pooling\_2d()
layer\_average\_pooling\_3d()
Average pooling for 1D to 3D

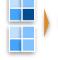

layer\_global\_max\_pooling\_1d()
layer\_global\_max\_pooling\_2d()
layer\_global\_max\_pooling\_3d()
Global maximum pooling

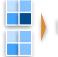

layer\_global\_average\_pooling\_1d()
layer\_global\_average\_pooling\_2d()
layer\_global\_average\_pooling\_3d()
Global average pooling

#### **ACTIVATION LAYERS**

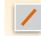

layer\_activation(object, activation)
Apply an activation function to an output

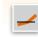

layer\_activation\_leaky\_relu()
Leaky version of a rectified linear unit

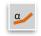

layer\_activation\_parametric\_relu()
Parametric rectified linear unit

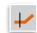

layer\_activation\_thresholded\_relu()
Thresholded rectified linear unit

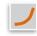

layer\_activation\_elu() Exponential linear unit

#### **DROPOUT LAYERS**

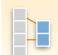

layer\_dropout()
Applies dropout to the input

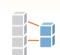

layer\_spatial\_dropout\_1d()
layer\_spatial\_dropout\_2d()
layer\_spatial\_dropout\_3d()
Spatial 1D to 3D version of dropout

#### **RECURRENT LAYERS**

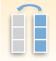

layer\_simple\_rnn()
Fully-connected RNN where the output is to be fed back to input

layer\_gru()

Gated recurrent unit - Cho et al

layer\_cudnn\_gru()

Fast GRU implementation backed by CuDNN

layer\_lstm()

Long-Short Term Memory unit -Hochreiter 1997

layer\_cudnn\_lstm()

Fast LSTM implementation backed by CuDNN

#### **LOCALLY CONNECTED LAYERS**

layer\_locally\_connected\_1d() layer\_locally\_connected\_2d()

Similar to convolution, but weights are not shared, i.e. different filters for each patch

## Preprocessing

#### **SEQUENCE PREPROCESSING**

#### pad\_sequences()

Pads each sequence to the same length (length of the longest sequence)

#### skipgrams()

Generates skipgram word pairs

#### make sampling table()

Generates word rank-based probabilistic sampling table

#### **TEXT PREPROCESSING**

text tokenizer() Text tokenization utility

fit\_text\_tokenizer() Update tokenizer internal
vocabulary

save\_text\_tokenizer(); load\_text\_tokenizer()
Save a text tokenizer to an external file

texts\_to\_sequences();
texts\_to\_sequences\_generator()

Transforms each text in texts to sequence of integers

texts\_to\_matrix(); sequences\_to\_matrix()

Convert a list of sequences into a matrix

text\_one\_hot() One-hot encode text to word indices

#### text\_hashing\_trick()

Converts a text to a sequence of indexes in a fixedsize hashing space

#### text\_to\_word\_sequence()

Convert text to a sequence of words (or tokens)

#### **IMAGE PREPROCESSING**

image\_load() Loads an image into PIL format.

flow\_images\_from\_data()
flow\_images\_from\_directory()

Generates batches of augmented/normalized data from images and labels, or a directory

**image\_data\_generator()** Generate minibatches of image data with real-time data augmentation.

**fit\_image\_data\_generator()** Fit image data generator internal statistics to some sample data

generator\_next() Retrieve the next item

image\_to\_array(); image\_array\_resize()
image\_array\_save() 3D array representation

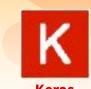

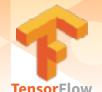

## Pre-trained models

Keras applications are deep learning models that are made available alongside pre-trained weights. These models can be used for prediction, feature extraction, and fine-tuning.

application\_xception()
xception\_preprocess\_input()
Xception v1 model

application\_inception\_v3()
inception\_v3\_preprocess\_input()

Inception v3 model, with weights pre-trained on ImageNet

application\_inception\_resnet\_v2()
inception\_resnet\_v2\_preprocess\_input()
Inception-ResNet v2 model, with weights

application\_vgg16(); application\_vgg19()
VGG16 and VGG19 models

application\_resnet50() ResNet50 model

application\_mobilenet()
mobilenet\_preprocess\_input()
mobilenet\_decode\_predictions()
mobilenet\_load\_model\_hdf5()

MobileNet model architecture

IM & GENET

trained on ImageNet

<u>ImageNet</u> is a large database of images with labels, extensively used for deep learning

imagenet\_preprocess\_input()
imagenet\_decode\_predictions()

Preprocesses a tensor encoding a batch of images for ImageNet, and decodes predictions

## **Callbacks**

A callback is a set of functions to be applied at given stages of the training procedure. You can use callbacks to get a view on internal states and statistics of the model during training.

callback\_early\_stopping() Stop training when a monitored quantity has stopped improving callback\_learning\_rate\_scheduler() Learning rate scheduler

callback\_tensorboard() TensorBoard basic
visualizations

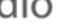